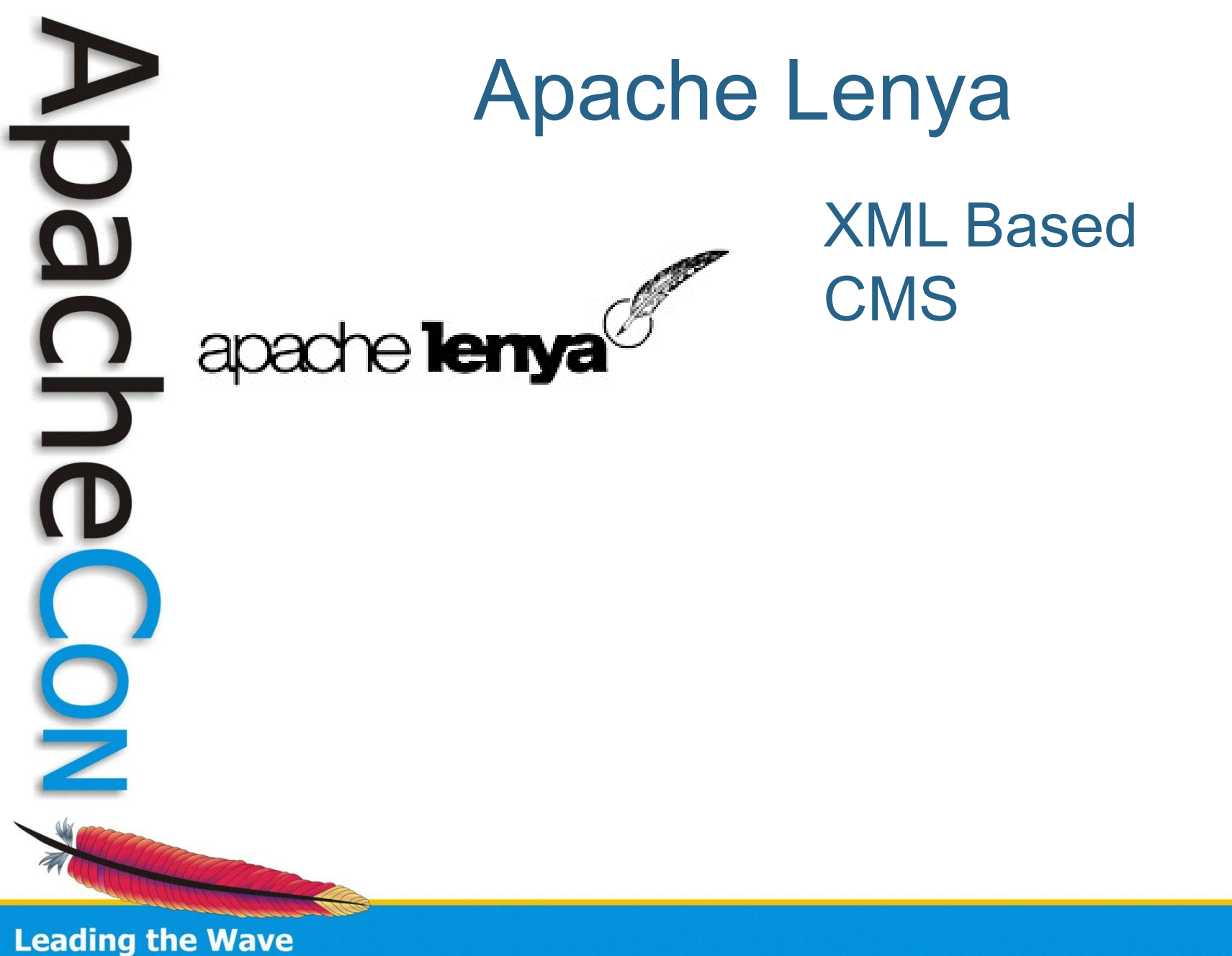

of Open Source

# **Myself**

- Richard Frovarp
- Software Engineer
- North Dakota State University
- rfrovarp@apache.org

**Leading the Wave** 

of Open Source

 $\mathbf \Omega$ 

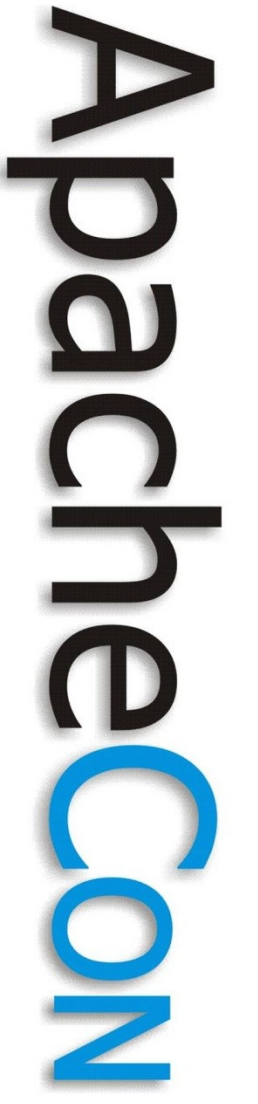

#### **Topics**

- History
- Core features
- XML Content
- Demo
- Future direction

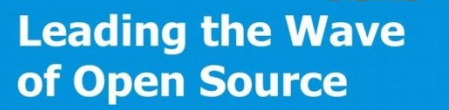

## Lenya Background

- Created in 1999 by Michael Wechner
- Donated to ASF in 2003
- Version 1.2 November 2004
- Version 2.0 January 2008
- Version 2.0.3 December 2009

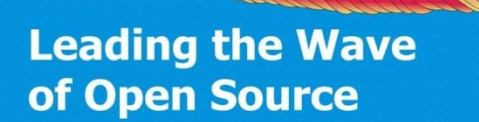

 $\overline{\phantom{0}}$ 

#### **Overview**

- Based on Apache Cocoon
- Framework
- Publications
- Modular architecture
	- System modules
	- Publication modules

**Leading the Wave** of Open Source

#### Framework

- Take what you want
- Default Publication
	- Good starting point

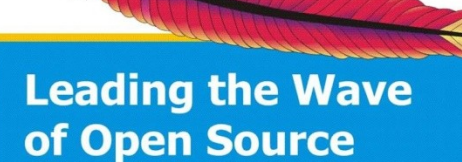

•

a)

# Publications

- Where the documents are
- Cocoon sitemap glues pieces together
- Contains
	- Authorization / Authentication
	- Workflow
	- Templates
- Supports inheritance

**Leading the Wave** of Open Source

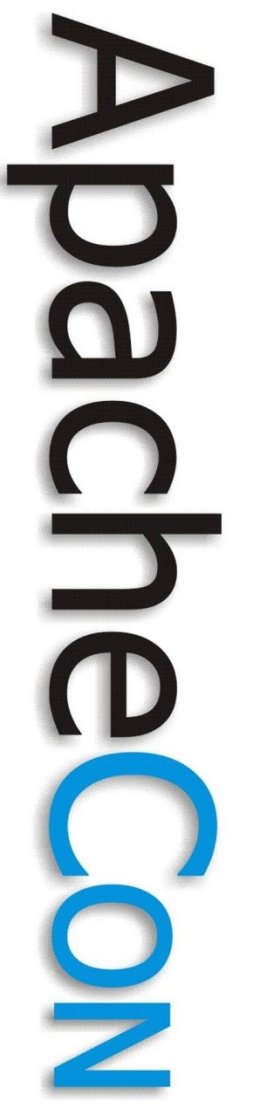

### Publication Areas

- Four basic areas
	- Authoring
	- Trash
	- Archive
	- Live

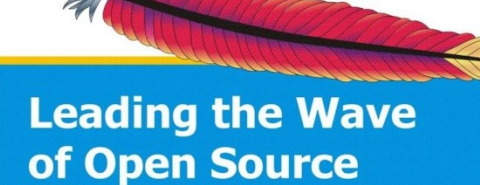

#### Authentication

- Internal authentication
- LDAP authentication
- Custom authentication

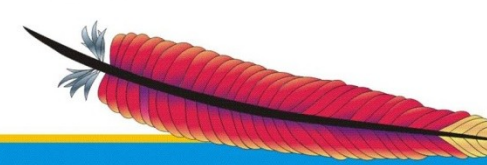

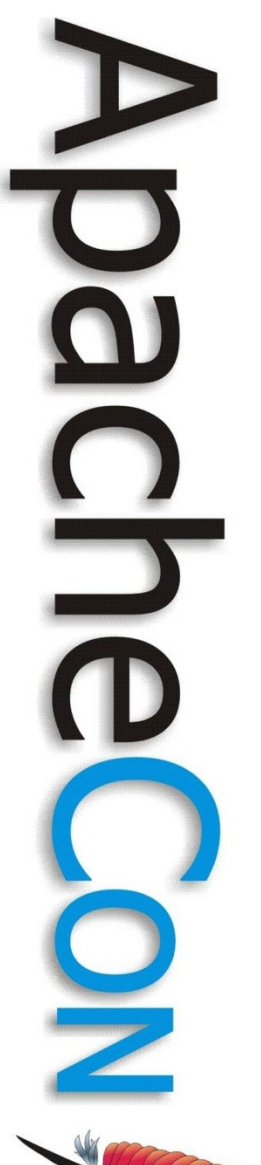

#### Authorization

- Roles
	- Admin
	- Review
	- Edit
- Assigned
	- Publication Wide
	- Subtree
- Used in workflow

# Workflow Engine

• Basic rules of workflow

<transition source="**authoring**" destination="**review**">

<event id="**submit**" />

<condition

class="**org.apache.lenya.cms.workflow.RoleCondi tion**">edit</condition>

</transition>

#### **Content Handling Layers**

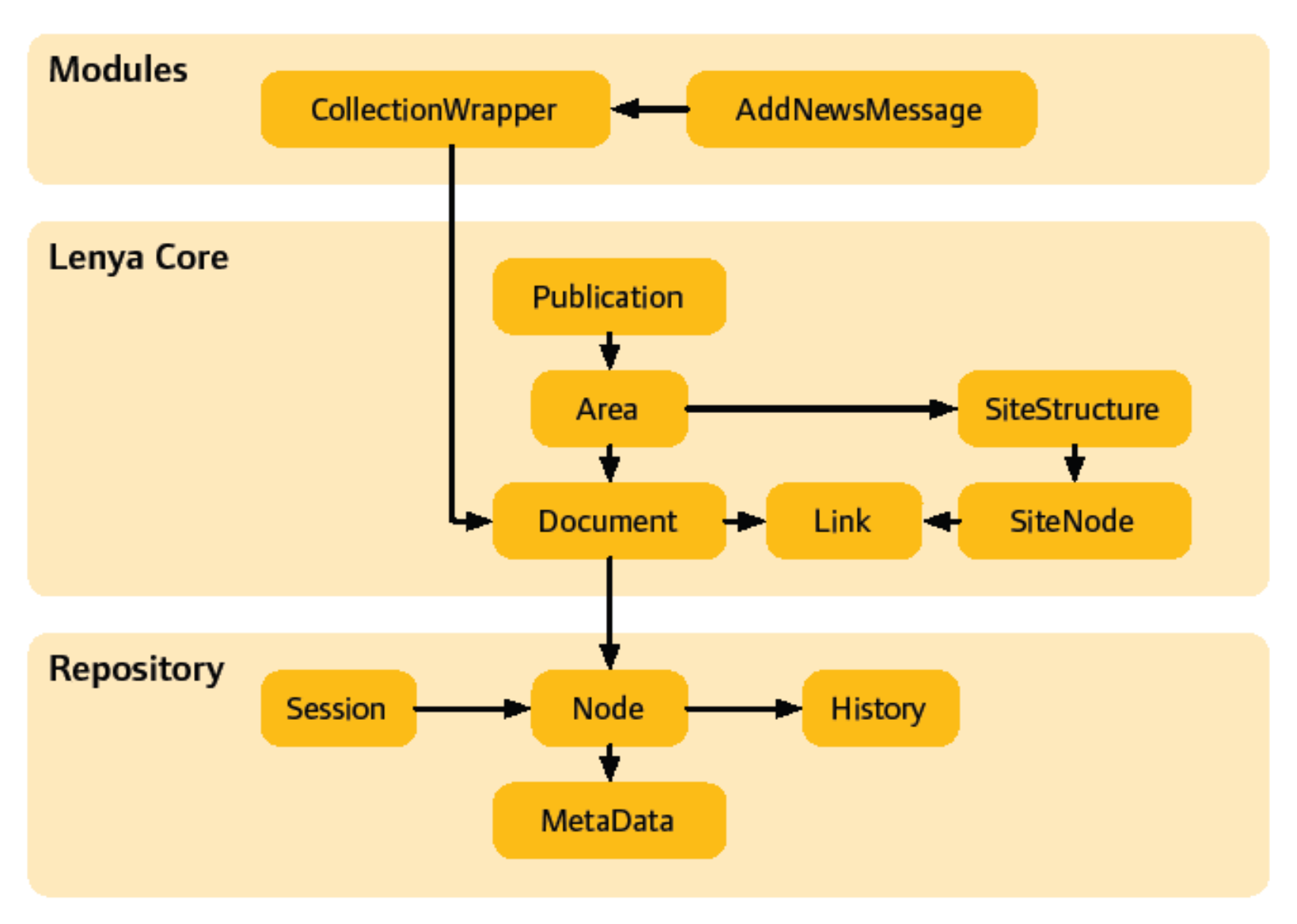

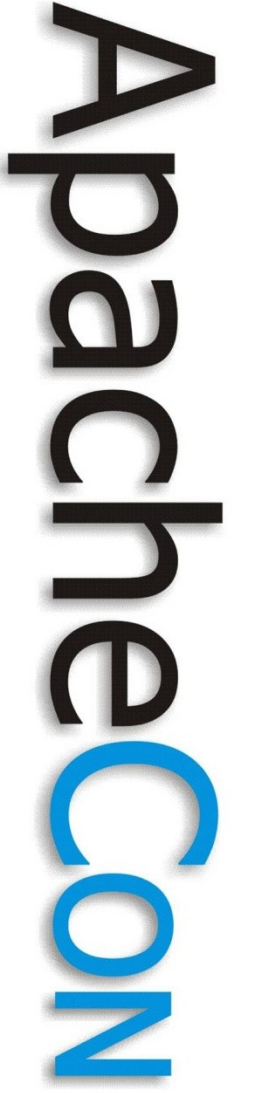

# Publication Templating

- Portions of publication can be inherited
	- Single inheritance
- Supports most publication features
	- Workflow
	- XSLT
	- Resources (CSS & images)
	- Users

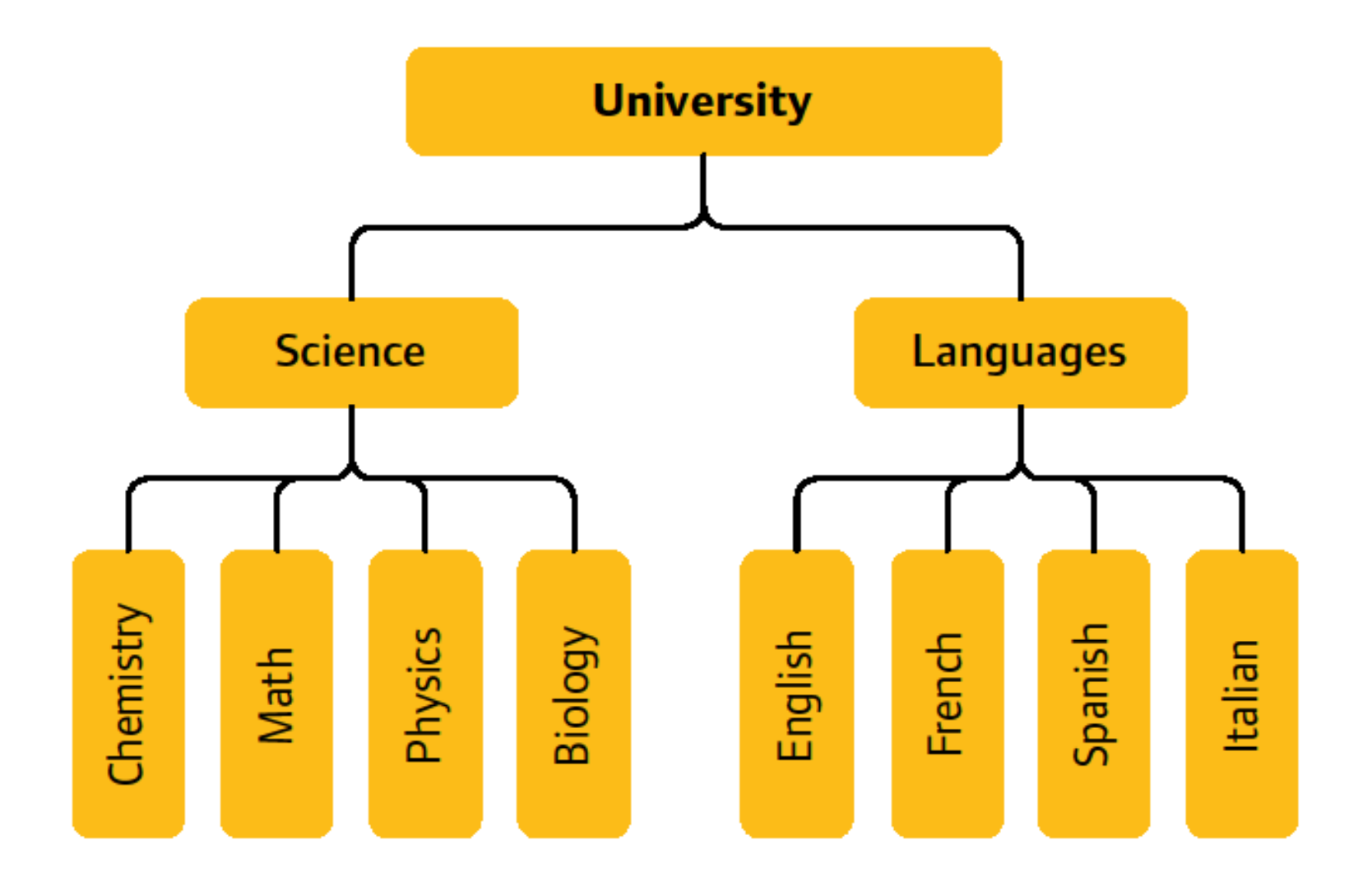

#### **Overriding Resources**

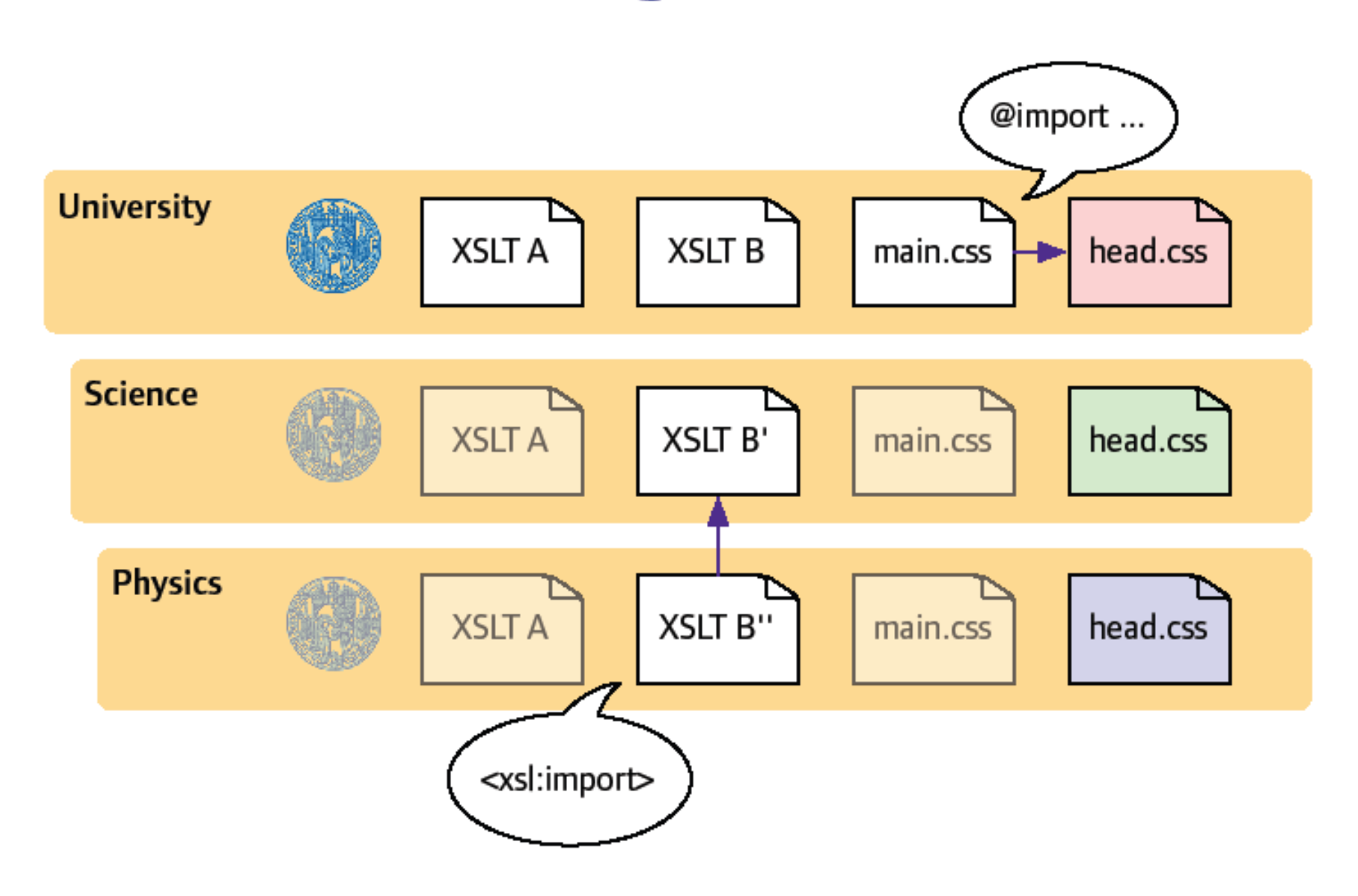

#### **Documents**

- Can be any resource
	- Arbitrary XML
		- XHTML source
		- RDF
		- RSS
	- Media
	- Other modules

**Leading the Wave** of Open Source

O

## Resource Types

- Defines rendering process
- Used to select XSLT
	- page2xhtml-homepage.xsl
	- page2xhtml-xhtml.xsl
	- page2xhtml-search.xsl

**Leading the Wave** of Open Source

 $\Box$ 

### Document Paths

- Represented with UUIDs
- Location stored in a site tree
- Link Transformer handles proxies

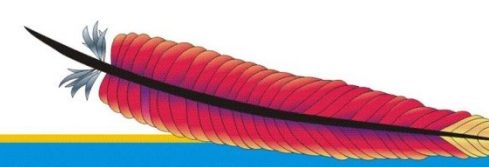

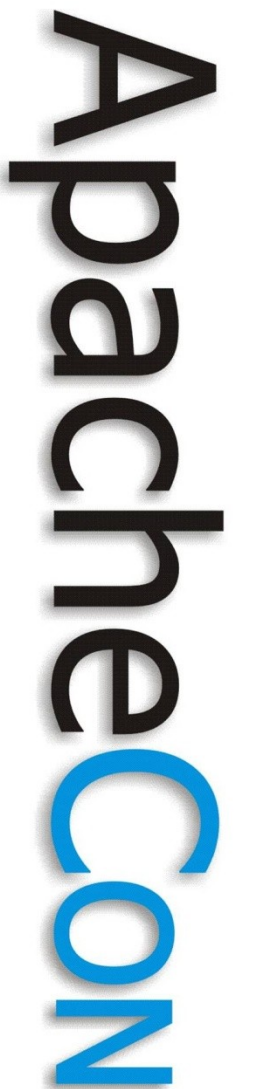

## Internationalization

- Publications can support multiple languages
	- Must be declared in publication
- Localization detected
- Sends available language
	- Falls back to default

# Revisioning

- Each document revisioned
	- Each area separate
- Developing diff modules
	- Alexander Sizemin

**Leading the Wave** of Open Source

## XHTML

- Whole pages
- Editor choices
	- Bitflux (XML, Firefox only)
	- Firedocs (XML, Firefox only)
	- Source editor
	- TinyMCE
- Supports validation

**Leading the Wave** of Open Source

 $\mathbf{\Omega}$ 

 $\overline{\phantom{0}}$ 

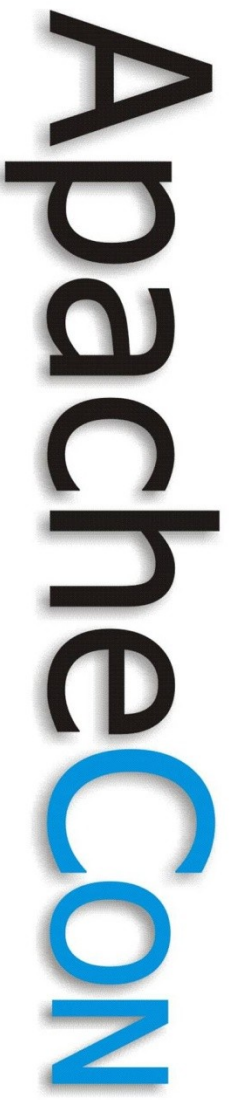

# **Templating**

- Uses XSLT
	- XSLT 1.x default
	- XSTL 2.x Saxon
- Constructs using fragments
- Supports inheritance
- Resulting page is cached

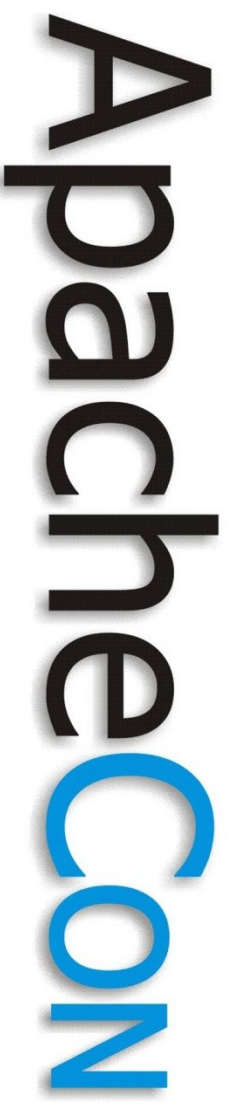

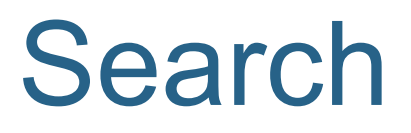

- Apache Lucene integration
- Indexes after change
- Different index for each area

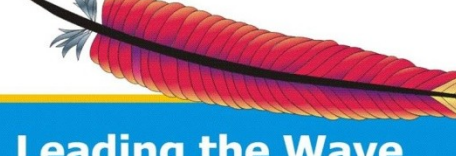

#### Modularization

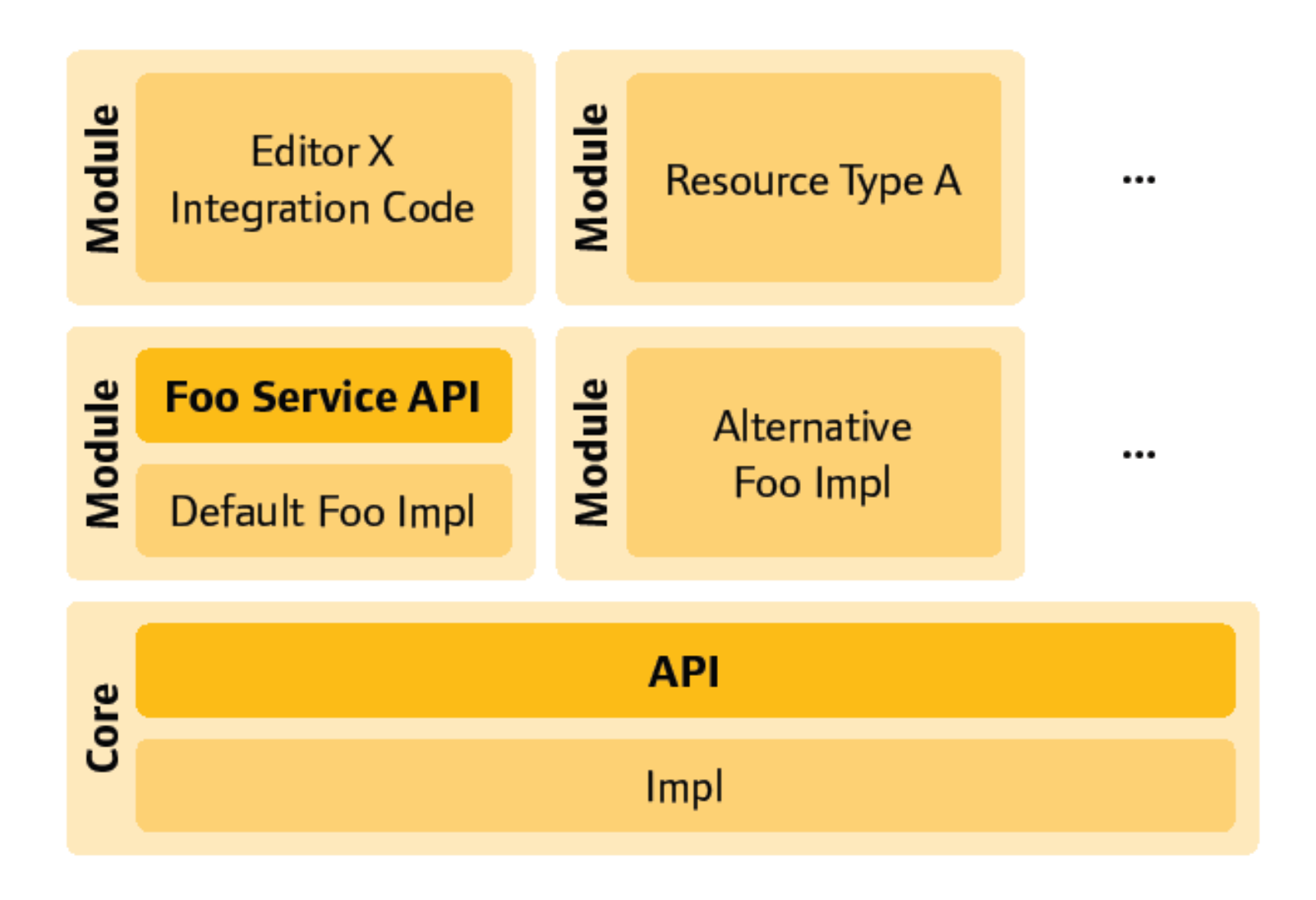

## Arbitrary XML

- Links example:
	- <?xml version="1.0" encoding="UTF-8"?>
	- <links xmlns="http://apache.org/lenya/pubs/default/1.0">
		- <title>The Links Resource Type</title>
	- <link href="http://lenya.apache.org">Apache Lenya Website</link>
	- <link href="http://wiki.apache.org/lenya/">Apache Lenya Wiki</link>
	- </links>

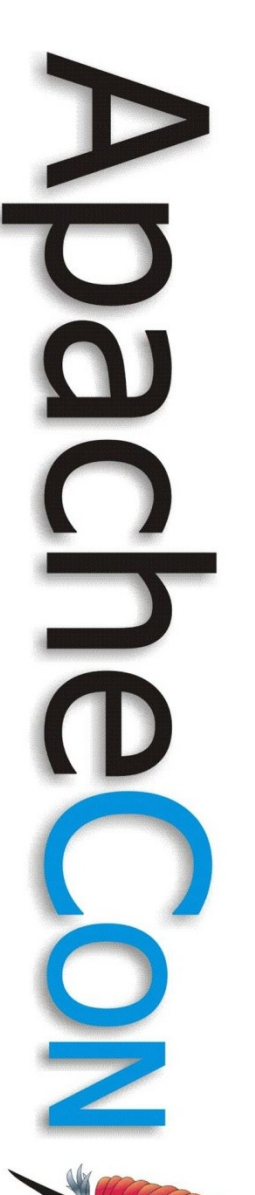

#### Rendering Links

<xsl:param name="**rendertype**" select="**''**" /> <xsl:template match="**default:links**"> <html> <body>  $$  <xsl:value-of select="**default:title**" />  $<$ /h1>  $|<sub>U</sub>|>$ <xsl:apply-templates select="**default:link**" />

 $<$ /ul $>$ 

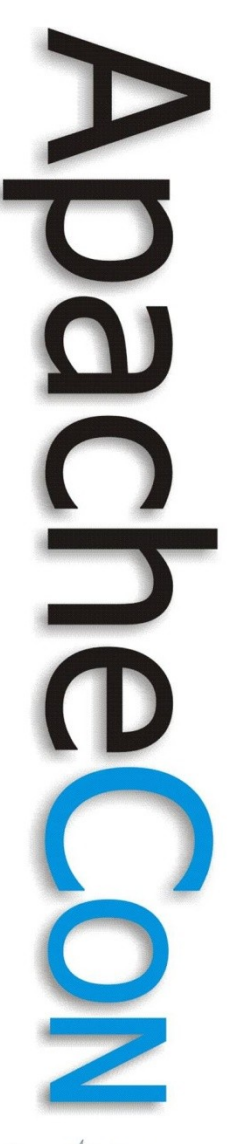

# Rendering Page 2

- <xsl:template match="**default:link**">
- $<$  $\vert$  $>$ 
	- <a href="**{@href}**">
	- <xsl:value-of select="**.**" />
- $\langle$ a>
- $\langle$ /li $\rangle$
- </xsl:template>

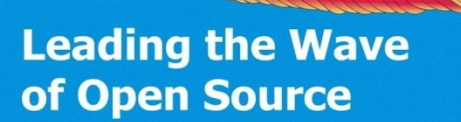

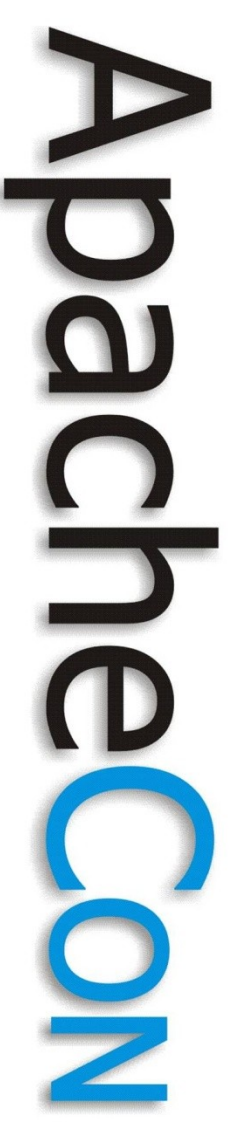

## Rendering Page 3

<xsl:stylesheet version="**1.0**" xmlns:xsl="http://www.w3.org/1999/XSL /Transform">

<xsl:import href="**fallback://xslt/page2xhtml.xsl**" /

</xsl:stylesheet>

**Leading the Wave** of Open Source

>

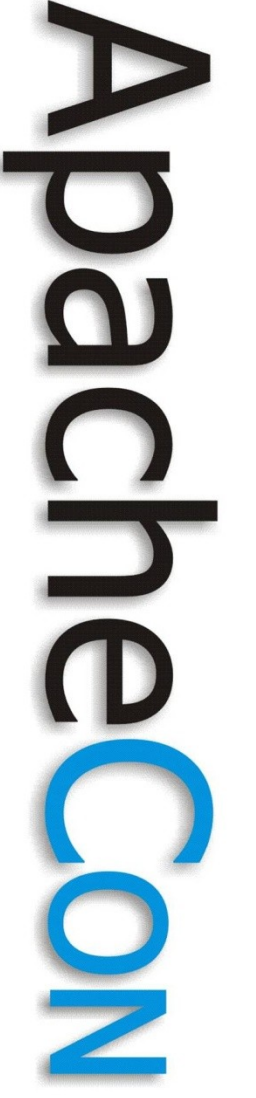

#### Uses

- Links
- **Quiz**
- RSS / Atom
- Tagcloud
- Google Maps
- XML Streams

Ł DO C<br>D<br>O  $\overline{\phantom{0}}$ 

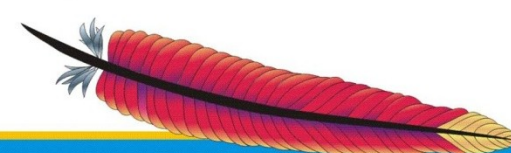

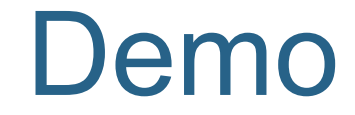

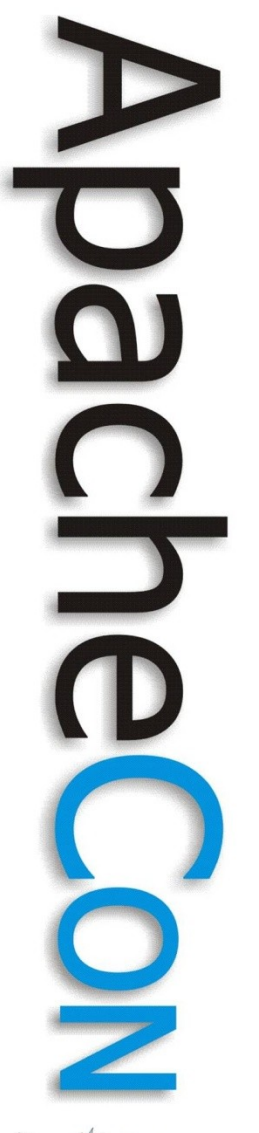

## Future direction

- Editor cleanup
- Version 3
	- Use content repository

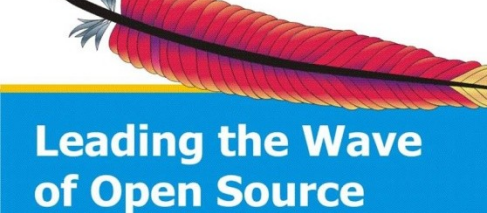

#### Get involved

- [http://lenya.apache.org](http://lenya.apache.org/)
- dev@apache.lenya.org
- [user@apache.lenya.org](mailto:user@apache.lenya.org)

#### Questions?

**Leading the Wave** of Open Source